### Midterm-Version2

November 4, 2023

#### # **Midterm Exam Version 2- Recitation MATH 102 - PYTHON**

#### **1 Question 1**

The estimate of the area under the graph of  $f(x) = \frac{37}{23x^2+1}$  from  $x = 0$  to  $x = 3$ , using  $n = 15$ approximating rectangles with left end-points is:

```
[1]: import sympy as smp #Here 'as' means that we type 'smp' whenever we want to
     ,→recall this library
     import numpy as np #Here 'as' means that we type 'np' whenever we want to␣
     ,→recall this library
     # We now define the variables and the function
     x=smp.symbols('x', real=True)
     f = smp.lengthdiff(y, 37/(1 + 23*x*x)), "numpy")
     # The lambdify keyword is used to allow the function to take values over
     # an array of values, namely, xvalues as you are going to see below.
     # This is like the substitution but more straightforward
     a=0; b=3; n=15
     # You can now display them
     display(f(x))print("a=",a)
     print("b=",b)
     print("n=",n)
       37
    23x^2 + 1a = 0b= 3
    n= 15
[3]: # We now define the line-space for x and then the line space for the values of
     ,→the function f at each x.
     xvalues = npulinspace(a, b, n+1)
     yvalues = f(xvalues) #You can check the sample points by using display(xvalues)
     # Now we evaluate the width of subinterval, midpoints and then the Riemann sums.
```
deltax = (b-a)/n *# The equal width of the each subinterval #midpoints= (xvalues[1:]+xvalues[:-1])/2 # Array of midpoints #display(midpoints) # To display the midpoints #yvalues\_M = f(midpoints) # The values of the function on midpoints*  $Re_L = (np.sum(yvalues[-1])) * delta x # Reimann Sum when the samples are the\n<sub>l</sub>$ *,→left-end points* #Re\_R =  $(np.sum(yvalues[1:])$  \* deltax # Reimann Sum when the samples are the<sub>U</sub> *,→right-end points*  $\#Re\_{M} = (np.sum(yvalues_{M})) * delta$  # Reimann Sum when the samples are the<sub>U</sub> *,→midpoints* print("Approximating area using left-end points is ", Re\_L) *#print("Approximating area using right-end points is ", Re\_R) #print("Approximating area using midpoints is ", Re\_M)*

Approximating area using left-end points is 15.299882255778611

#### **2 Question 2**

If the acceleration of a moving particle is

$$
a(t) = 19t^2 - 33t + 21,
$$

with initial velocity  $v(0) = 8$ , the TOTAL distance traveled by the particle when  $0 \le t \le 11$  is:

```
[7]: # (a) First we find the velocity as the antiderivative of the acceleration␣
     ,→function
     t = smp.Symbol('t', real=True)
     c = smp.Symbol('c') # We need to define the constant of integration
     a=smp.Function('a')(t)
     v = smp. Function(v')(t)
     a= 19*t**2 -33*t+21display(a)
     v =smp.integrate(a)+c # Notice we added the constant of integration c
     display(v)
```

```
19t^2 - 33t + 21c + \frac{19t^3}{9}3
−
                 33t^2\frac{3x}{2} + 21t
```
 $[8]$ :  $\mathbf{v}$ .subs(t,0) # Use the command sub() to get the velocity at  $t=0$ 

c1 =smp.solve(v.subs(t,0)-8,c)[0] # We write the equation as  $v(0)$ -6=0 and solve<sub>U</sub> *,→with respect to c. # IMPORTANT: [0] means we take only the entry instead of a the whole list of*␣ *,→solutions.* display(c1)  $v = v \cdot \text{subs}(c, c1)$ display(v)

8

```
19t
3
  3
−
          33t^2\frac{x^2}{2} + 21t + 8
```

```
[9]: d=smp.integrate(smp.Abs(v), (t, 0, 11))
     display(d)
     display(float(d))
    206635
```

```
12
```
17219.583333333332

## **3 Question 3**

Considering the function  $f(x) = 13x^2 - 7x - 6$  on the interval [−10*,* 40], the value(s) of *c* such that  $f_{ave} = f(c)$  is (are):

```
[10]: # PART 1
```

```
import numpy as np #Here 'as' means that we type 'smp' whenever we want to␣
      ,→recall this library
      import sympy as smp #Here 'as' means that we type 'smp' whenever we want to␣
      ,→recall this library
      from sympy import Symbol, Function, lambdify, sqrt, exp , integrate # we import␣
      ,→these functions from smp
     x = smp.Symbol('x', real=True) # Set x as a real variable
      f = smp. Function('f')(x) # define f as a function of x
      f = 13*x**2-7*x-6 # The expression of fdisplay(f) # To check whether is the correct expression of f
      a=-10 # Lower limit of the integral
      b=40 # Upper limit of the integral
      # value takes the results of the integration of f over the given interval [a,b]
      value=smp.integrate(f,(x,a,b))
      display(value)
     13x^2 - 7x - 6828350
       3
[11]: # We need to compute the average value of f
      # NOTE: Make sure that b > a here
      delta=0 # Initialize the variable delta
      if (b <=a ):
          print("Error: value of b <= a")
      else:
```

```
delta=b-a
          ave=value/delta
          display("Average value of f = ", ave)
     'Average value of f = '16567
       3
[12]: # Part 2
      # Define c as the real solution to f(c)=ave
      c = smp.Symbol('c', real=True)
      # Define the solist of solutions that solve f(c)=ave
      solist =smp.solve(f.subs(x,c)-ave,c)
      # Print the items in solist
      display(solist)
```
 $[7/26 - sqrt(2587701)/78, 7/26 + sqrt(2587701)/78]$ 

Note there are two elements in solist.

```
[13]: # We can autmatize this and display the value of c only if it meets our
       ,→conditions
      for i in range(len(solist)):
           if ((\text{solist}[i] > = a) \& (\text{solist}[i] < = b)):
               display("Possible value of c = ", solist[i])
```
'Possible value of c = '

$$
\frac{7}{26}+\frac{\sqrt{2587701}}{78}
$$

### **4 Question 4**

If we use an appropriate substitution first, then evaluate the integral:

$$
\int_0^3 \frac{111x dx}{\sqrt{243x^2+1}},
$$

we get:

[18]:

```
# The command transform from Sympy will substitute an expression in the␣
,→integral, with
# the corresponding limits, by a variable.
i= smp. Integral(111*x / smp.sqrt(1 + 243*x**2),(x,0,3)) # We use the command
,→Integral to produce an unevaluated integral
display(i)
# Define u
u = smp.Symbol('u', real=True)
k=i.transform(243*x**2+1,u) # This will substitute 3*x+5 by u and changes the␣
,→limits of integration accordingly
display(k)
```

$$
\int_{0}^{3} \frac{111x}{\sqrt{243x^2+1}} dx
$$

$$
\int_{0}^{2188} \frac{37}{162\sqrt{u}} du
$$

1

 $\int$ 

$$
[19]: \boxed{\texttt{\# The integral value can now be found}}
$$

smp.simplify(k) display(float(k))

20.910053128418788

- $[41]$ : val=float(k)+2\*2188-1 val
- [41]: 4395.910053128418
- $[42]$ : valb=float(k)+3\*2188-1 valb
- [42]: 6583.910053128418
- $[44]$ : valc=float(k)+4\*2188-1 valc
- [44]: 8771.910053128418

```
[45]: vald=float(k)+2188-1
      vald
```
[45]: 2207.910053128419

```
[46]: vale=float(k)+5*2188-1
      vale
```

```
[46]: 10959.910053128418
```
#### **5 Question 5**

The area of the region enclosed between the curves:

$$
x = 6y^2 - 2y
$$
 and  $x = 2y - 6y^2$ 

is equal to:

```
[1]: from sympy import *
     x, y = symbols("x y", real=True)
     # store the intersection points in t
     sol = solve((x-6*y**2+2*y, x-2*y+6*y**2), x, y)display(sol)
    p1 = plot\_implicit(x-6*y**2+2*y)p2 = plot\_implicit(x-2*y+6*y**2)
```

```
[(0, 0), (0, 1/3)]
```
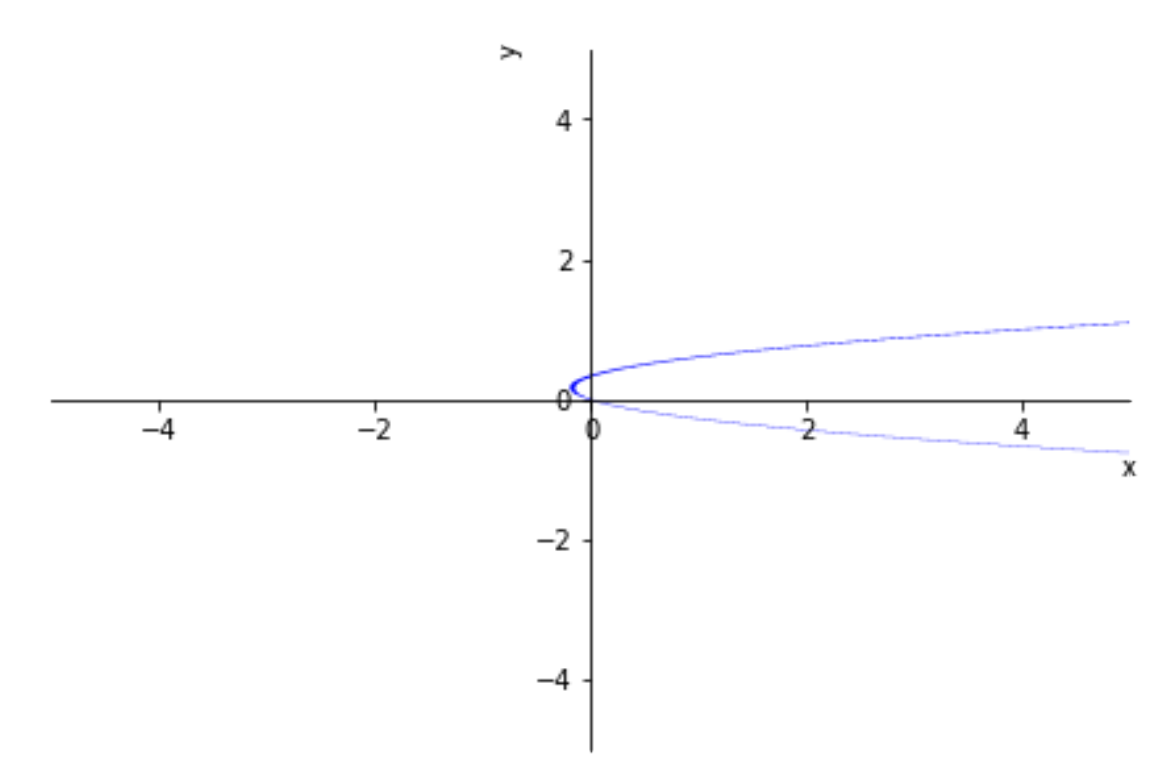

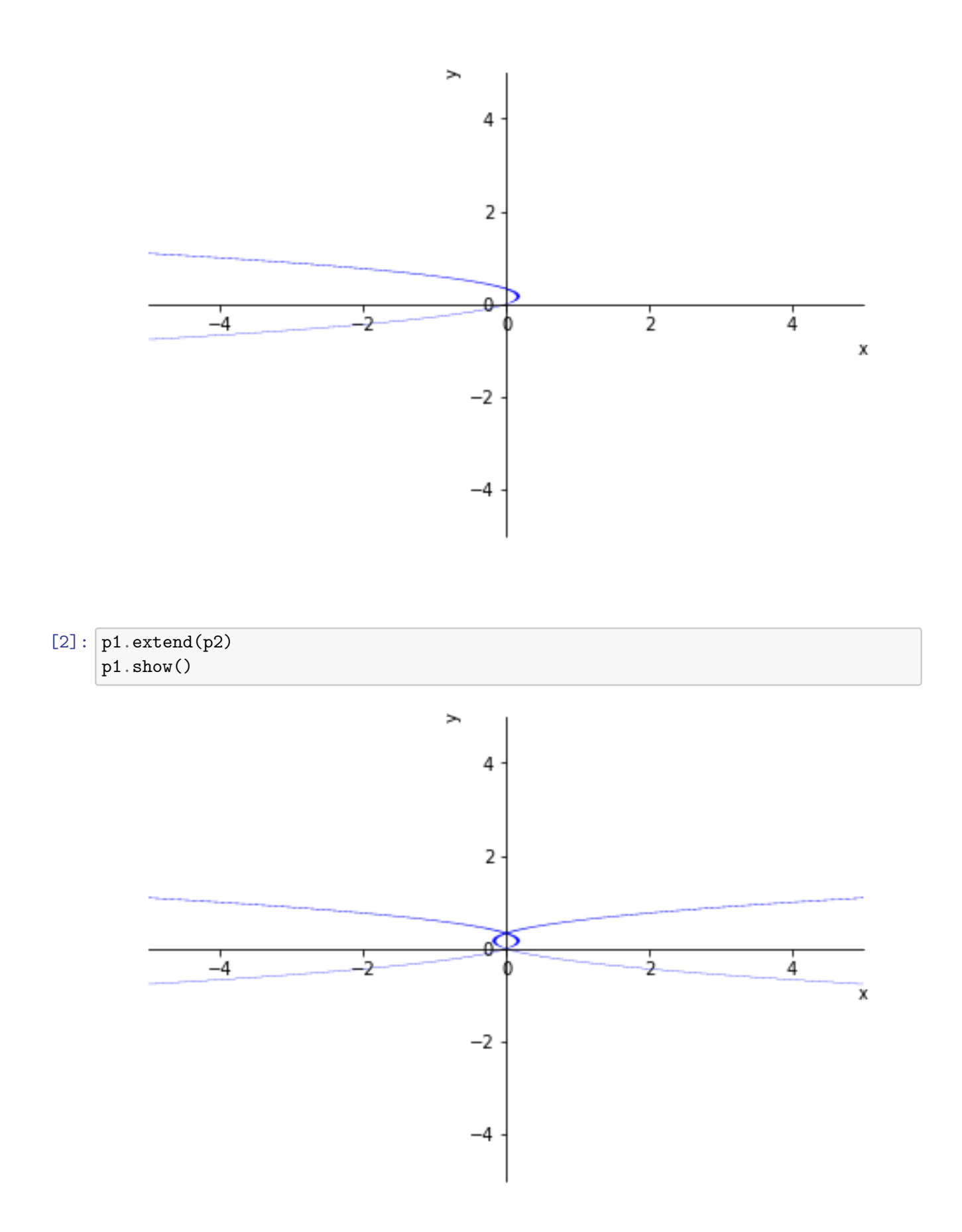

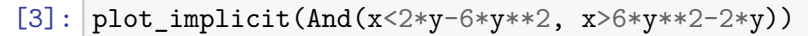

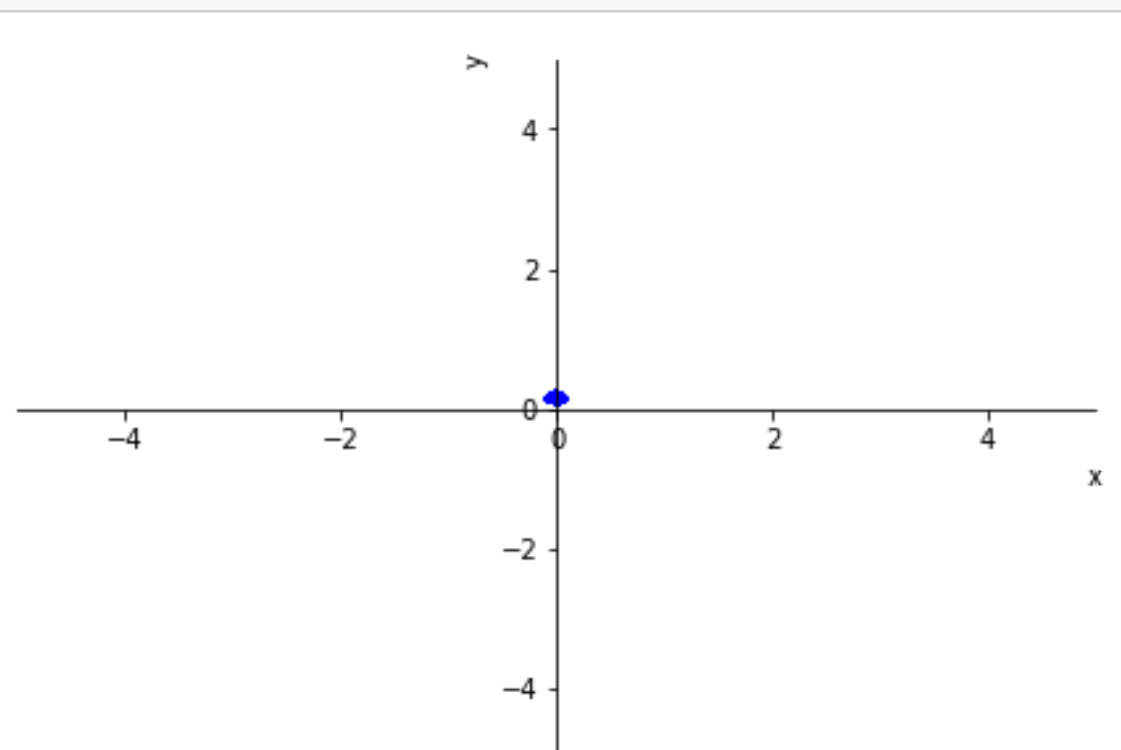

[3]: <sympy.plotting.plot.Plot at 0x287ddc3ddf0>

$$
[4]:|integerate((2*y-6*y**2)-(6*y**2-2*y),(y,0,1/3))
$$

[4]: <sup>0</sup>*.*<sup>0740740740740741</sup>

# **6 Question 6**

If  $f(x) = 5239 \cosh^{-1}(4x)$ , then  $\int_{\frac{1}{3}}^{\frac{1}{2}} f(x) dx =$ 

 $[28]$ :  $f = 5239*$ smp.acosh $(4*x)$  $i=$  smp. Integral(f,(x,1/3,1/2)) # We use the command Integral to produce an<sub> $\square$ </sub> *,→unevaluated integral* display(i) simplify(i) ∫ 0*.*5 0*.*333333333333333 5239 acosh (4*x*) *dx*

[28]: <sup>947</sup>*.*<sup>335375219489</sup>

# **7 Question 7**

The area of the region enclosed between the curves  $x = 3y^3 - 2y$  and  $x = 2y - 3y^3$  is equal to:

```
[32]: x, y = symbols("x y", real=True)
      # store the intersection points in sol
      sol = solve((x-(3*y**3-2*y), x-(2*y-3*y**3)), x, y)display(sol)
```

```
[(0, 0), (0, -sqrt(6)/3), (0, sqrt(6)/3)]
```

```
[33]: p1 = plot implicit(x-(3*y**3-2*y))
      p2 = plot\_implicit(x-(2*y-3*y**3))p1.extend(p2)
      p1.show()
```
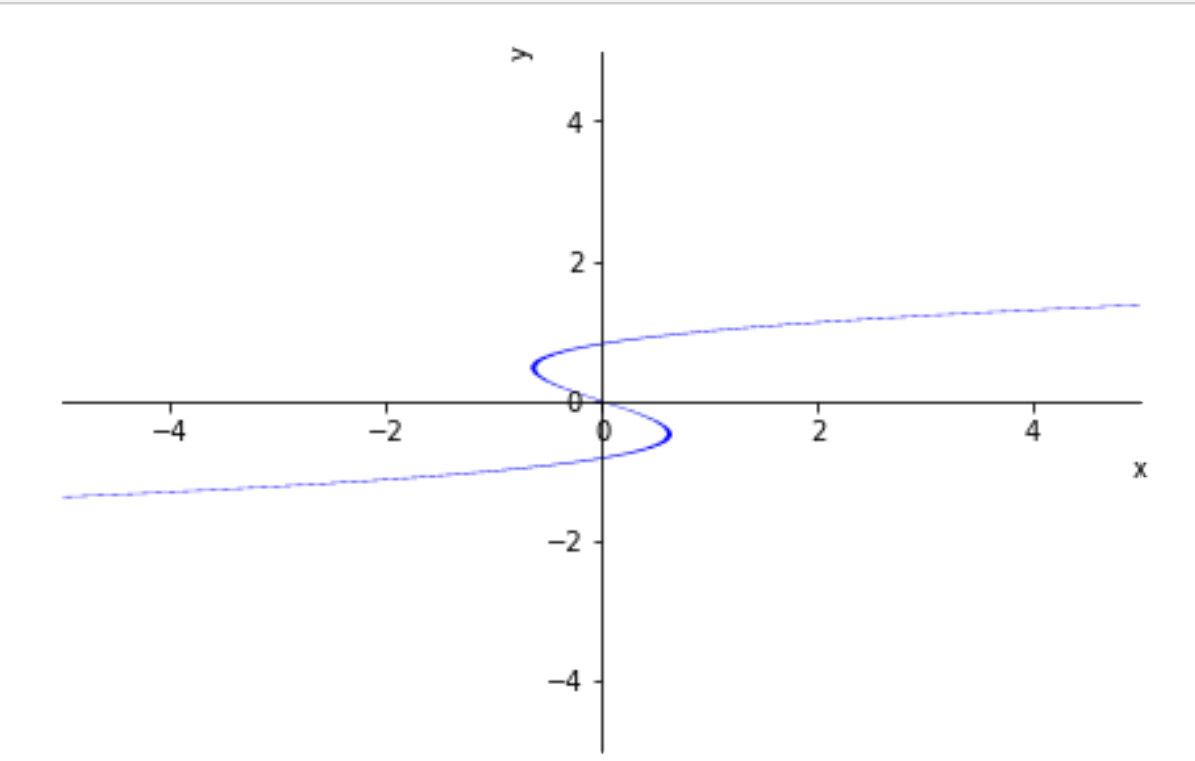

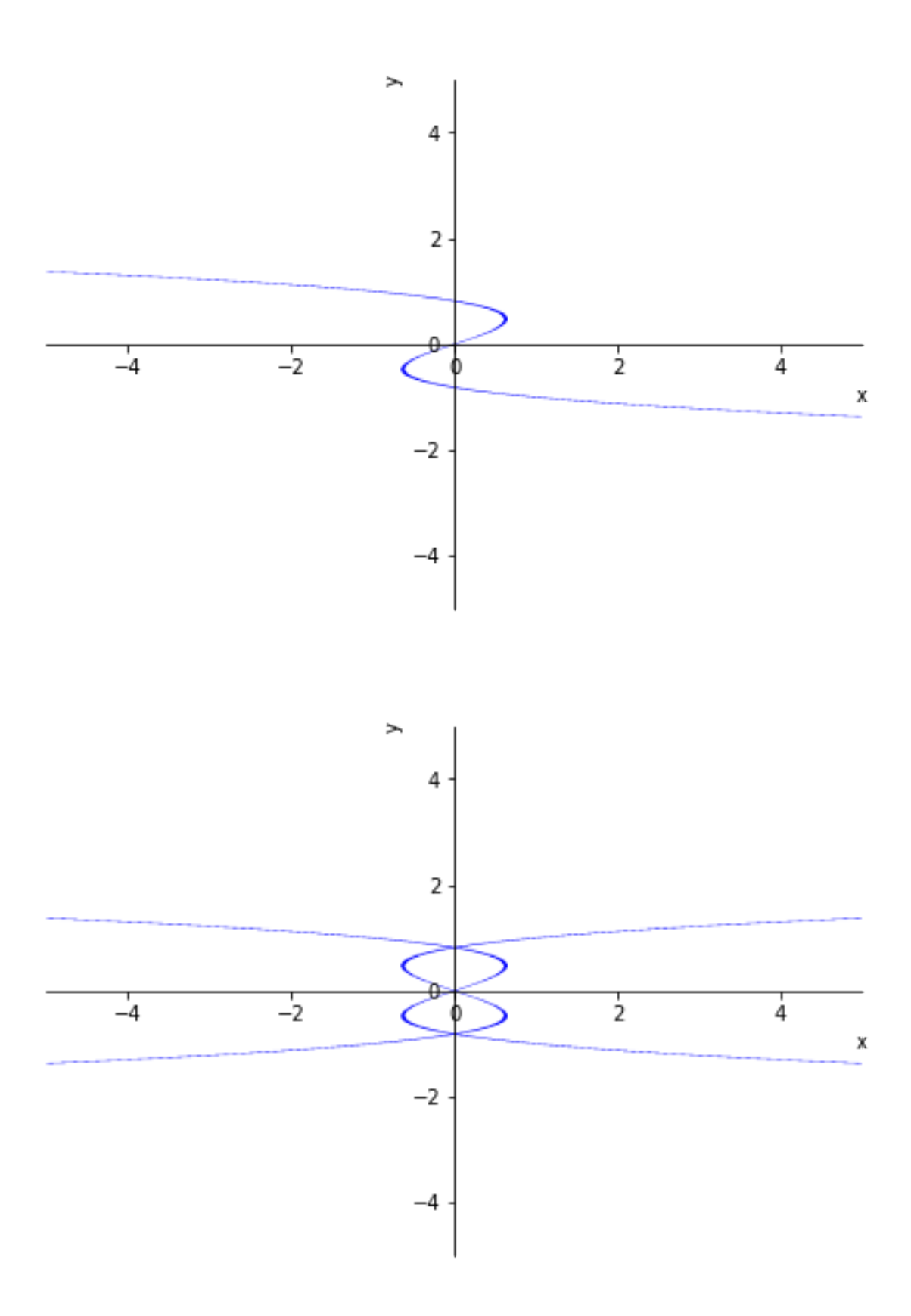

 $[34]:$  plot\_implicit(And(x>3\*y\*\*3-2\*y, x<2\*y-3\*y\*\*3, y>0))

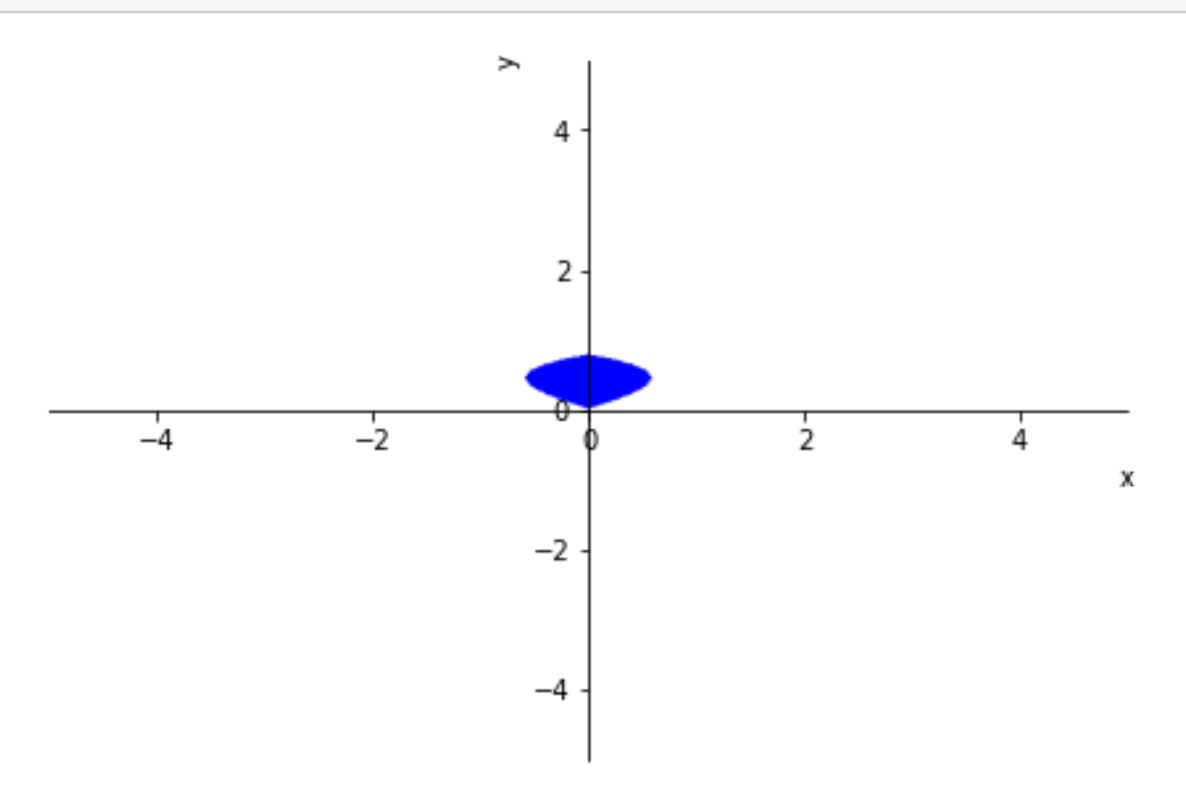

[34]: <sympy.plotting.plot.Plot at 0x169571a4550>

```
[35]: A=2*integrate(4*y - 6*y**3,(y,0,sqrt(6)/3))display(A)
     4
     3
```
#### **8 Question 8**

The volume of the solid obtained by rotating the region bounded by the curves  $4x = 3y^2$ ,  $x = 0$ and  $y = 2$  about the y-axis is given by:

[36]:  $p3 = plot\_implicit(And(y < 2, 3*y**2 - 4*x > 0, y > 0, x > 0), (x, 0, 3))$ 

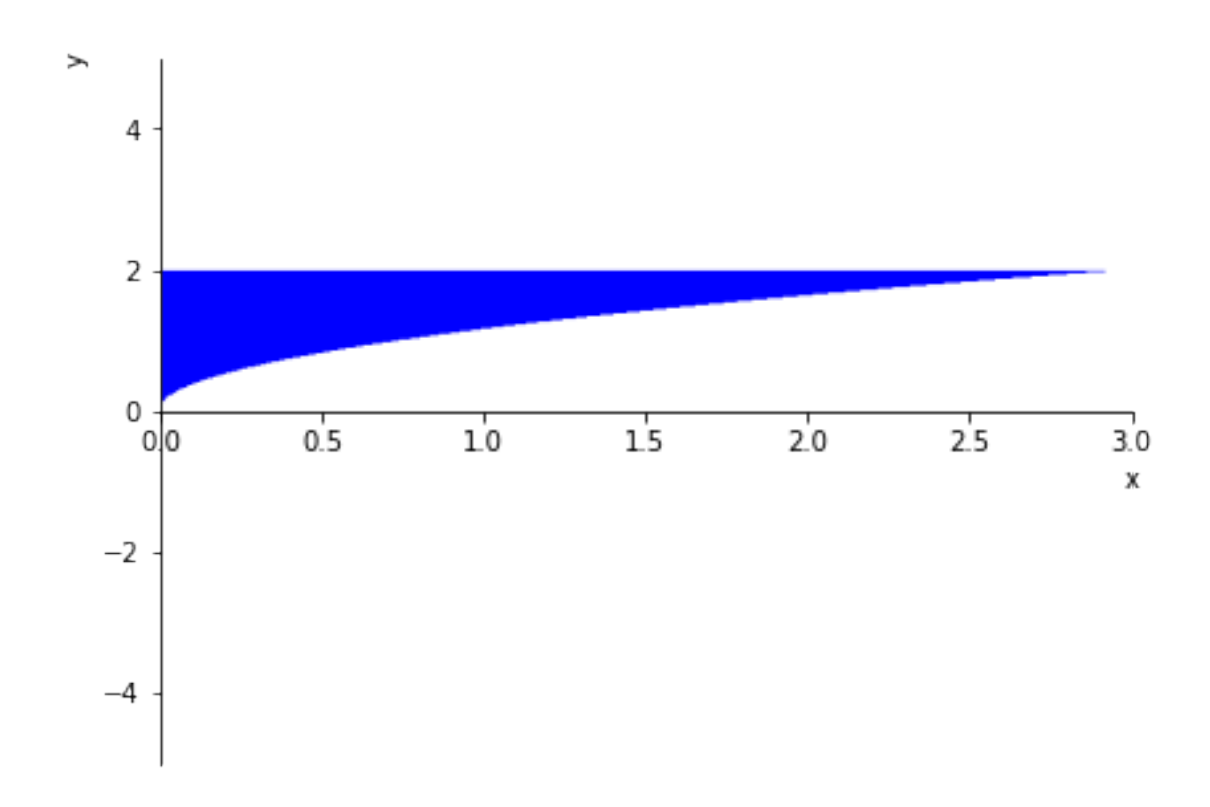

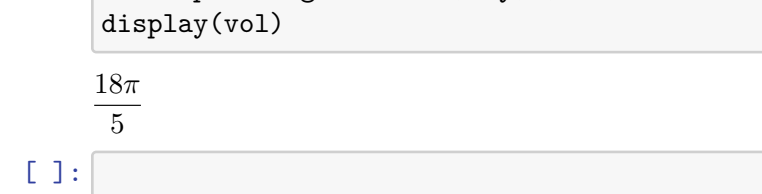

vol =  $pi*integerate(r**2, (y,0,2))$ 

 $[39]$ :  $r = ((Rational(3,4))*y**2)$